## **Отмена заказа (GET)**

ip-адрес Водяного:10400/api?token=секретный ключ&action=otmenaz&param={id:код заказа}

параметры: id – номер заказа, под которым он был создан во внешней системе (на сайте) и отправлен в программу

ответ: 1- отменен, 0- не удалось отменить.

Пример:

127.0.0.1:10400/api?token=aaabbb123456&action=otmenaz&param={id:123}

Ответ: 1 отменен

[Прием заказа](https://vodasoft.ru/wiki/doku.php?id=api_zakaz)

[К списку команд API](https://vodasoft.ru/wiki/doku.php?id=api)

From: <https://vodasoft.ru/wiki/>- **Водяной**

Permanent link: **[https://vodasoft.ru/wiki/doku.php?id=api\\_otmenaz](https://vodasoft.ru/wiki/doku.php?id=api_otmenaz)**

Last update: **2022/10/18 10:13**

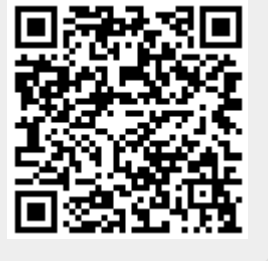